# Методика дослідження кібербезпеки розумного будинку. Частина 1. Тести на проникнення

Виконав:

студент групи 1БС-17м

Вишньовський Владислав

Керівник:

к. т. н., доцент каф. ЗІ

Войтович О. П.

*Актуальність* теми комплексної магістерської кваліфікаційної роботи пов'язана із зростанням кіберзагроз та вразливостей розумного будинку.

*Метою* комплексної магістерської кваліфікаційної роботи є покращення кібербезпеки шляхом розробки методів проведення тестування на проникнення розумного будинку.

*Об'єкт дослідження* – методи дослідження кібербезпеки розумного будинку.

*Предмет дослідження* – методи тестування на проникнення системи розумного будинку.

## *Постановка задачі:*

- 1) виконати огляд літературних джерел;
- 2) провести аналіз основних методів зламу та захисту розумного будинку;
- 3) розробити методи тестування безпеки;
- 4) обґрунтувати вибір мови програмування для досягнення поставленої мети;
- 5) виконати програмну реалізацію на основі розроблених методів;
- 6) провести тестування розроблених методів;
- 7) провести обґрунтування економічної доцільності розробки.

## Аналіз сучасних методик

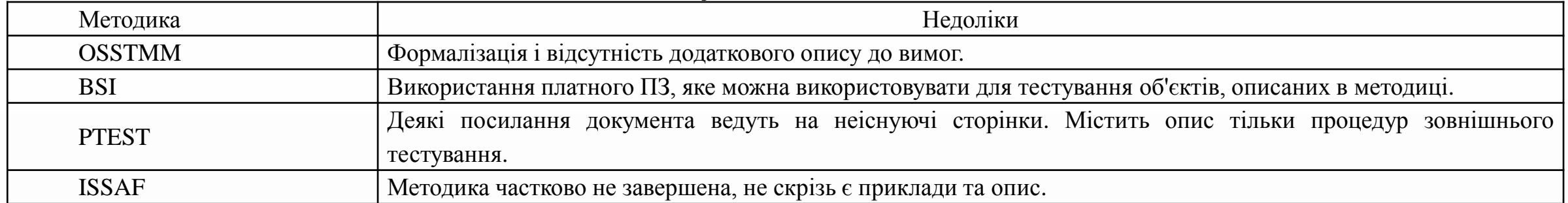

## Аналіз програмних рішень

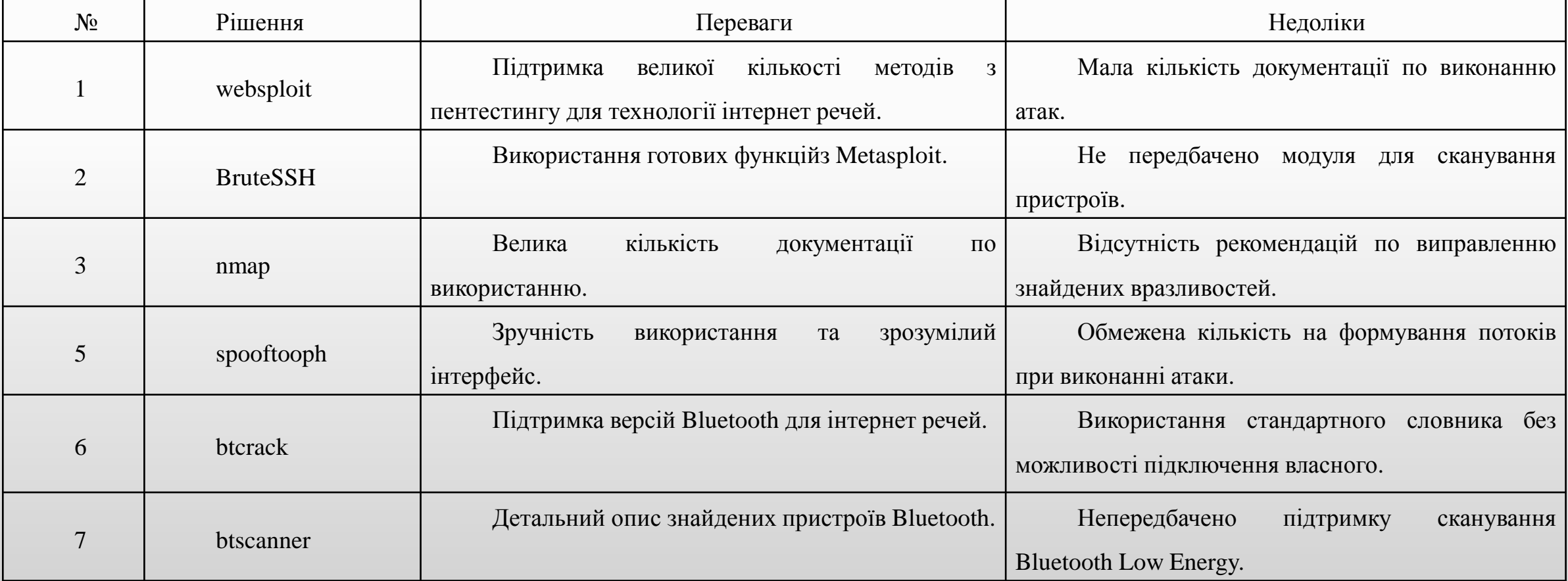

## Тести для виявлення вразливостей

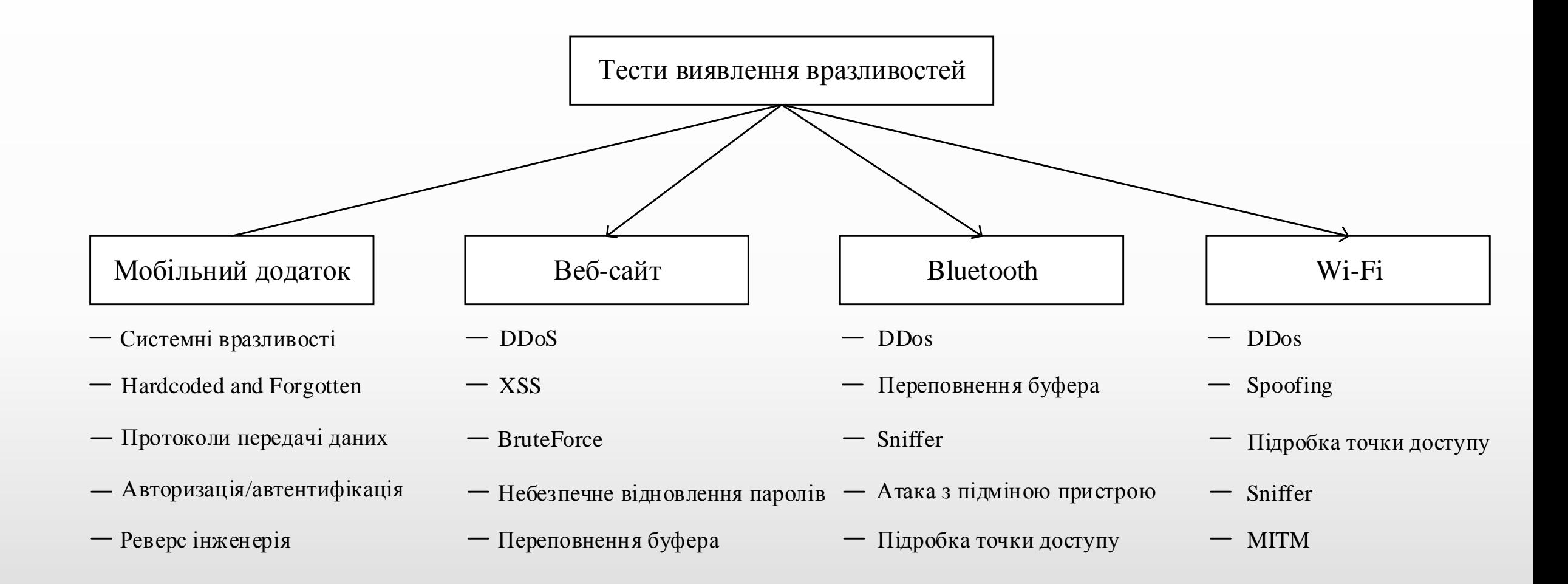

## Запропоновані методи виявлення вразливостей

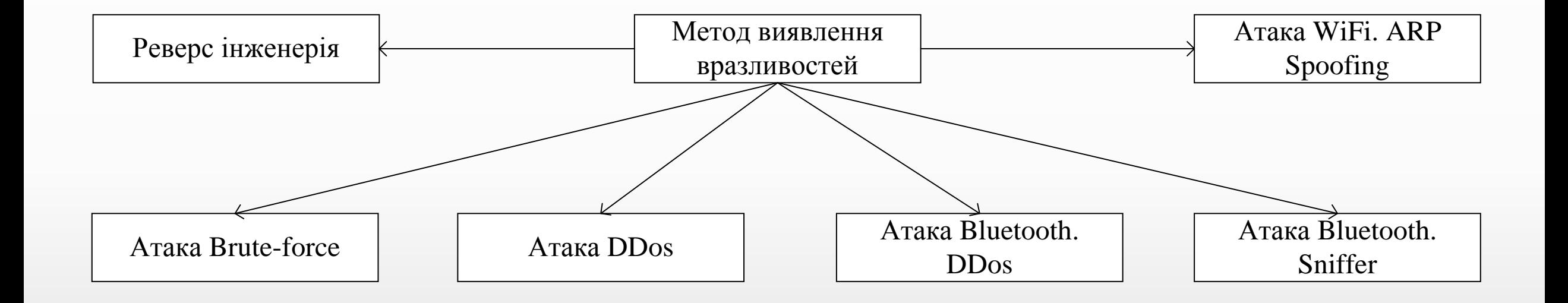

# Алгоритм роботи методу реверсної інженерії

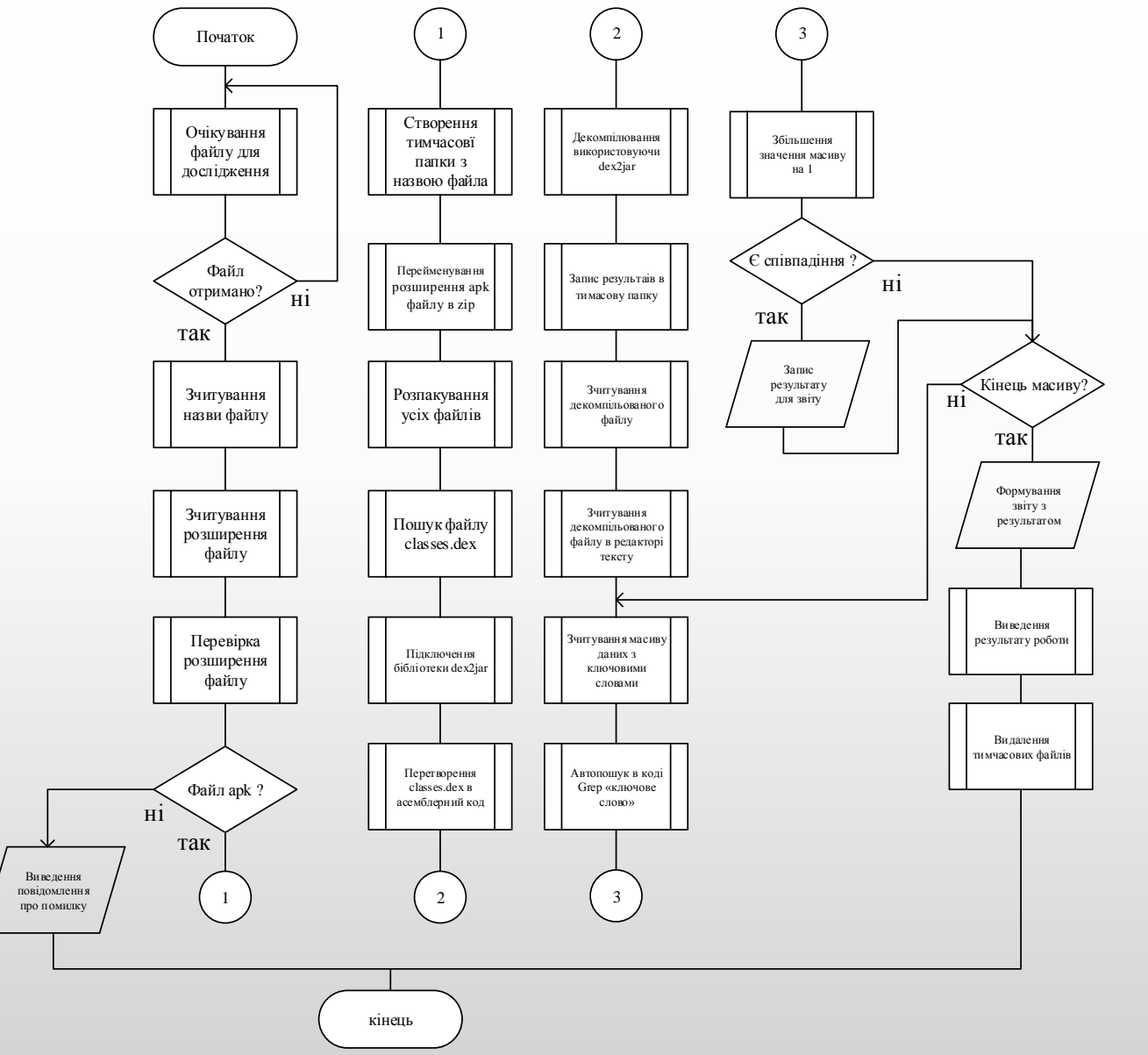

# Алгоритм роботи методу грубої сили

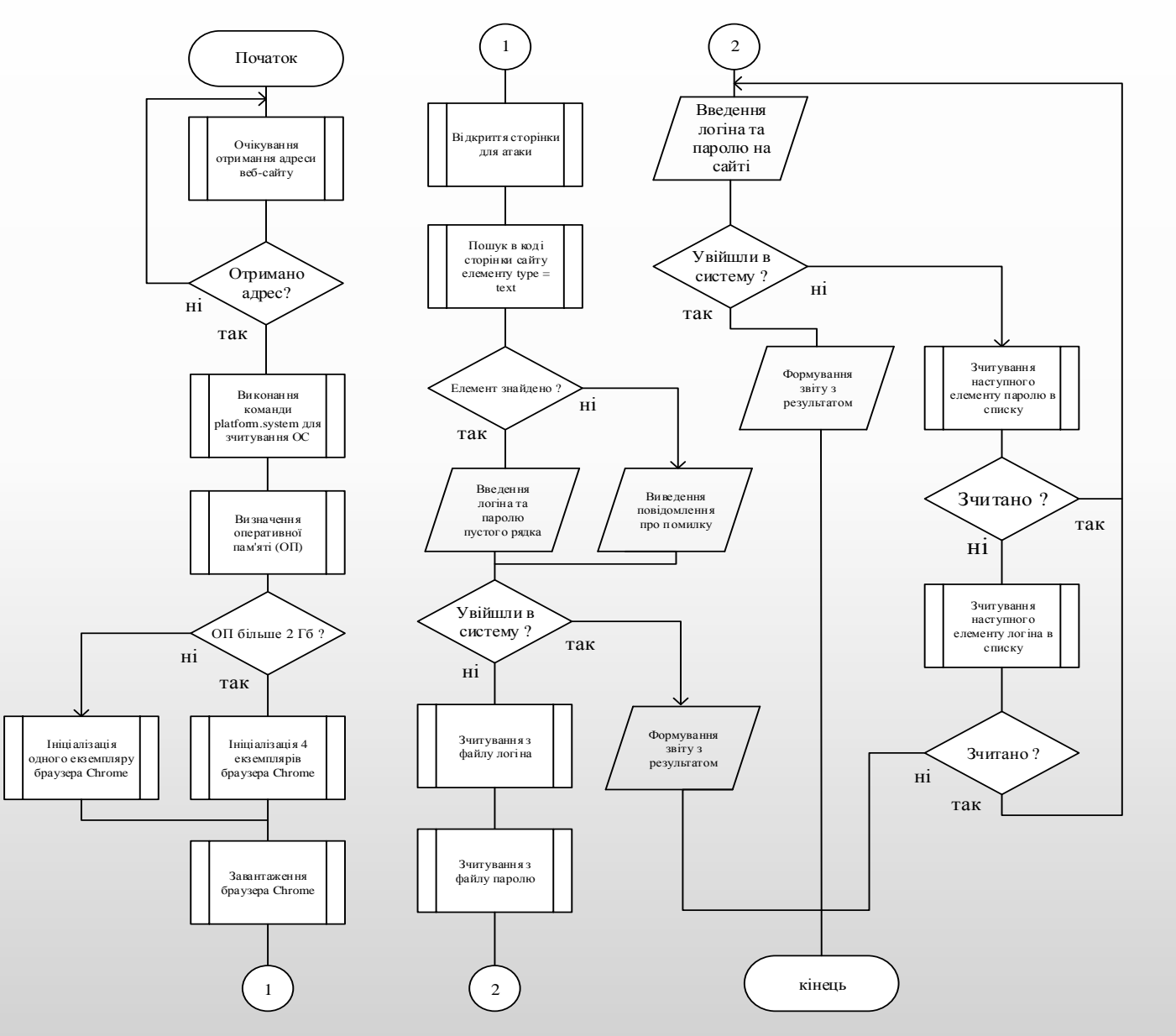

# Алгоритм роботи методу DDos-атаки

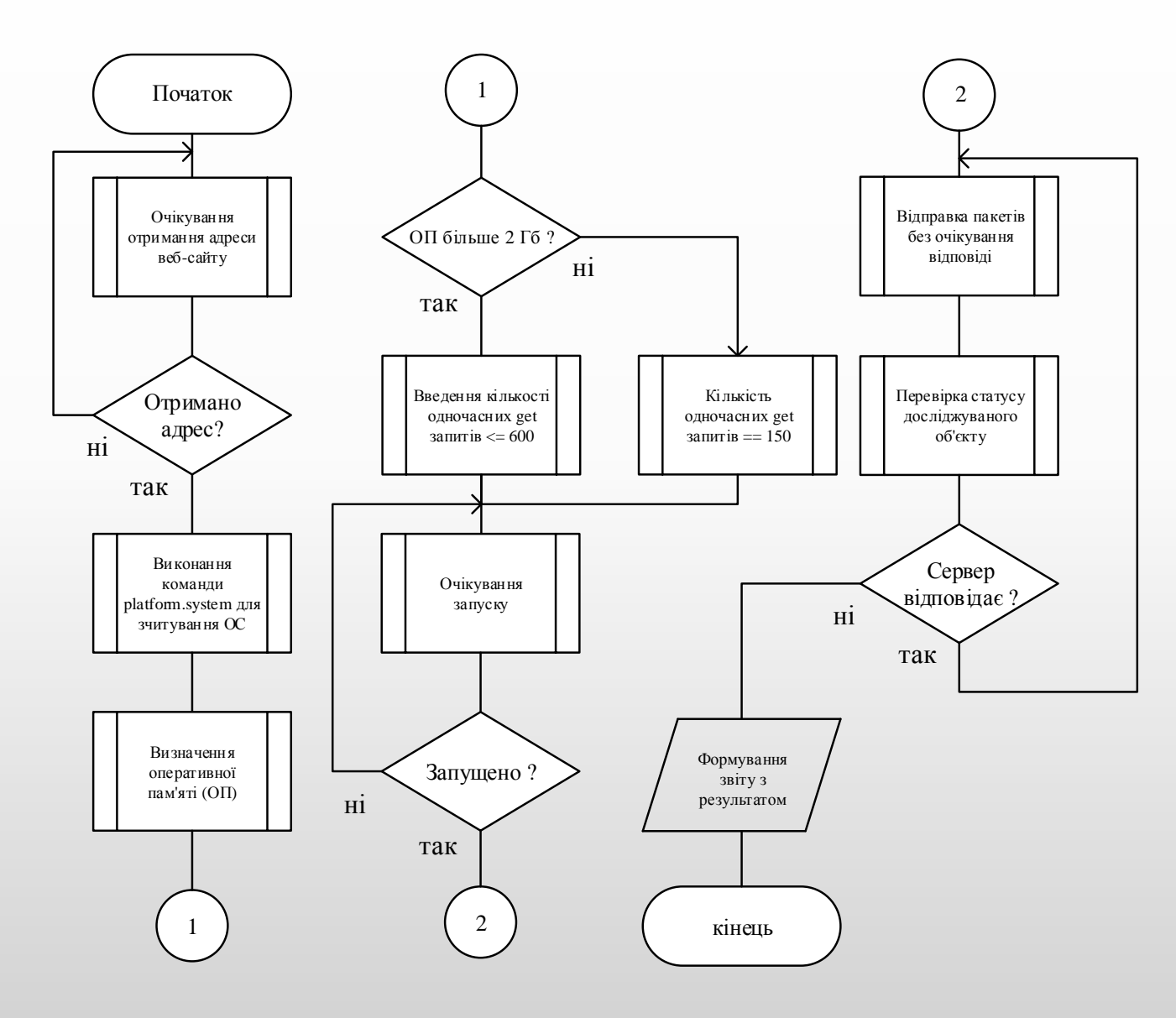

# Алгоритм роботи методу Bluetoth sniffer

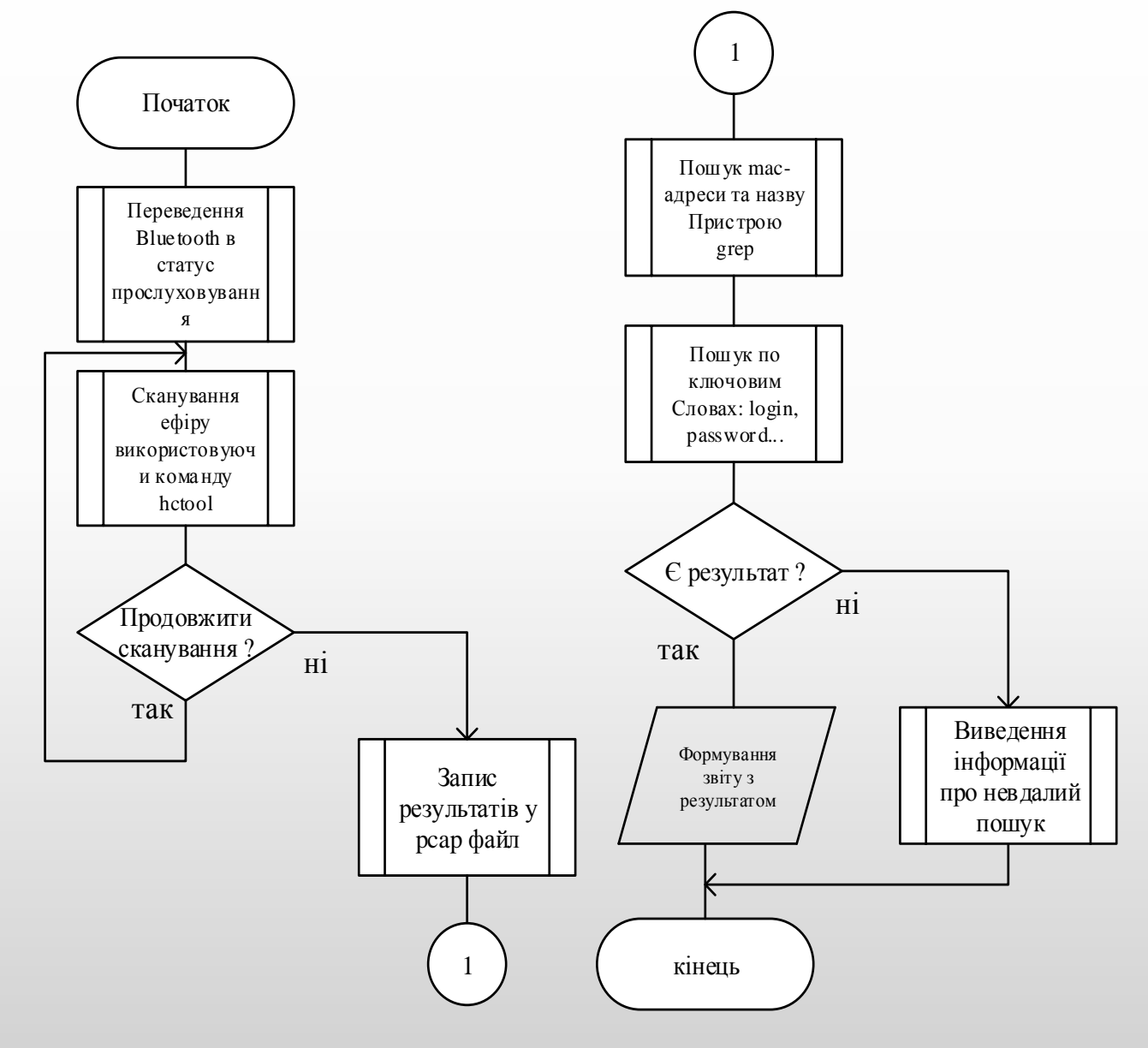

# Алгоритм роботи методу DDos-атаки на Bluetoth

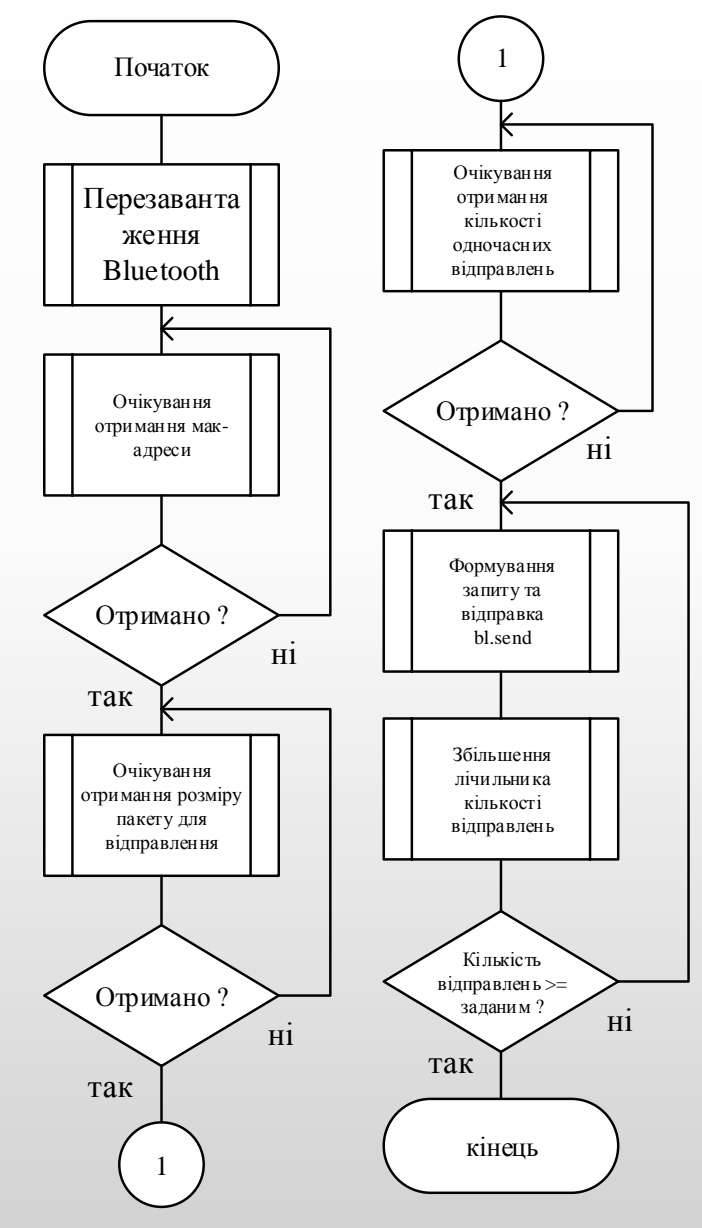

Алгоритм роботи методу атаки spoofing

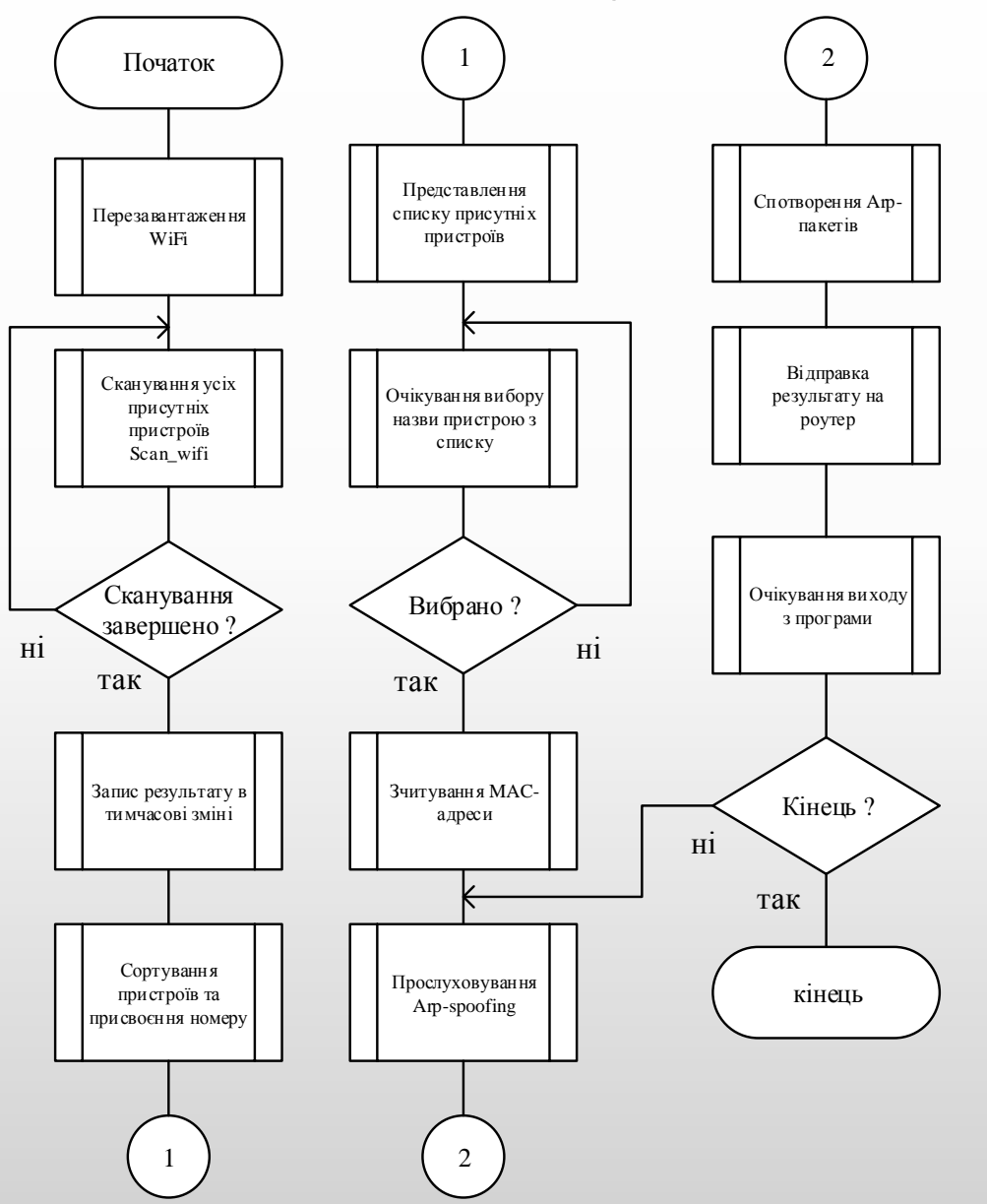

# Алгоритм модуля прийняття рішень

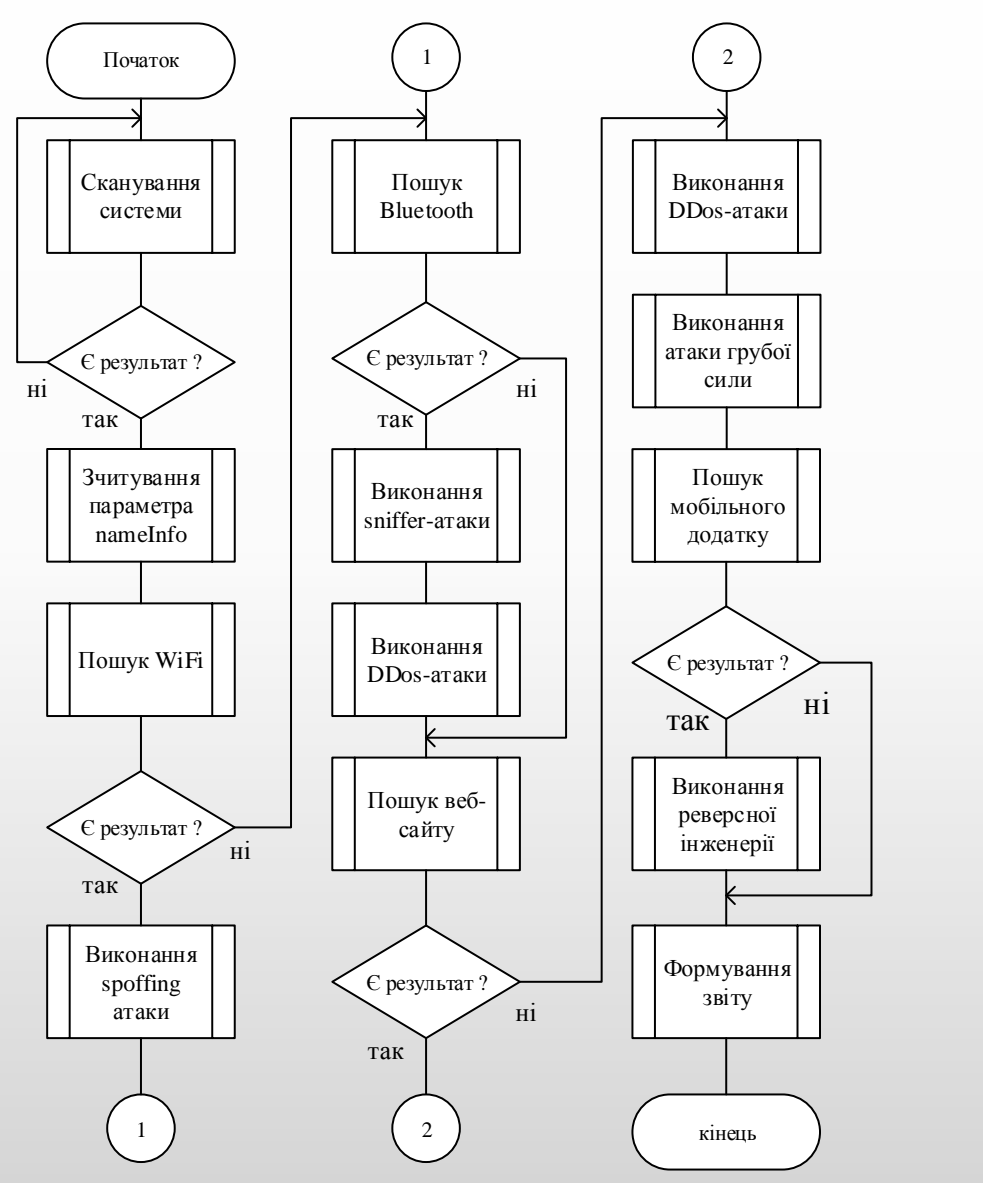

# Схема модулів програмного засобу

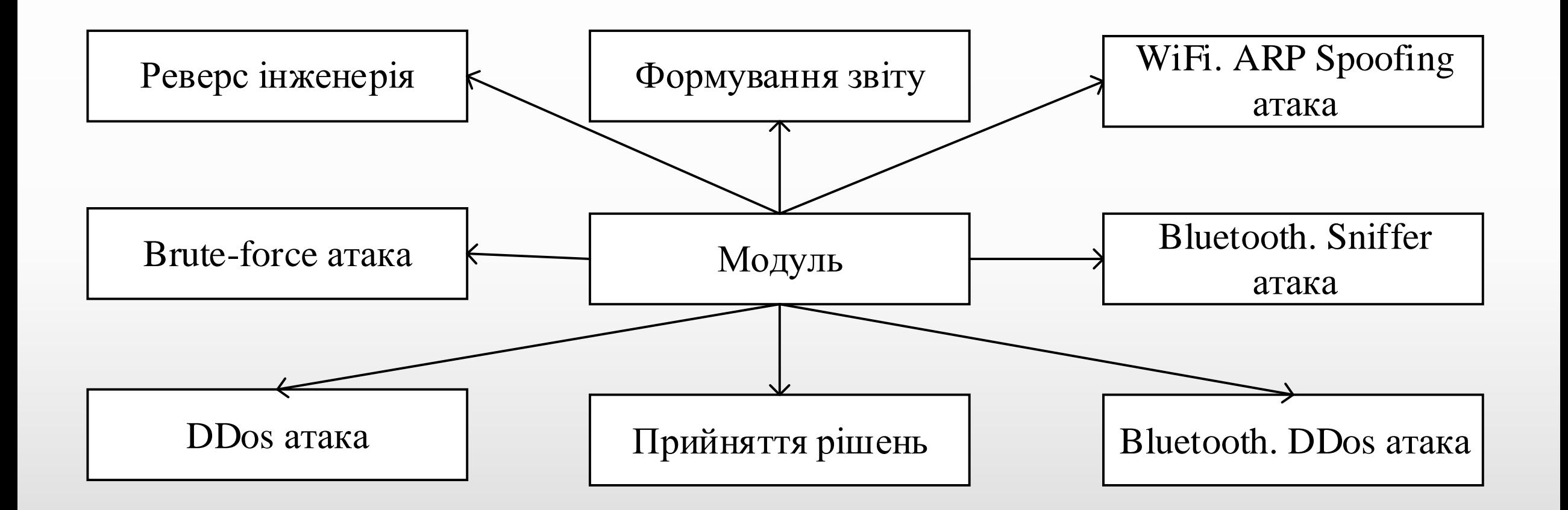

## Експериментальне дослідження

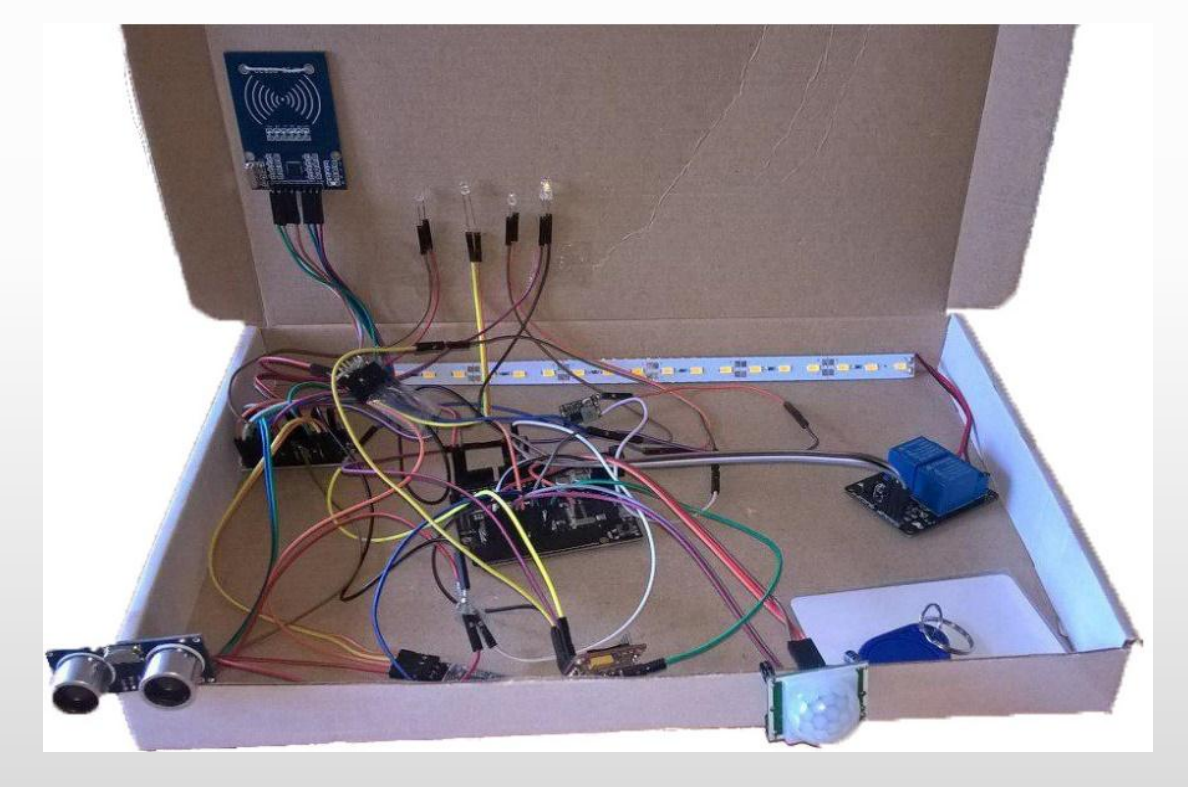

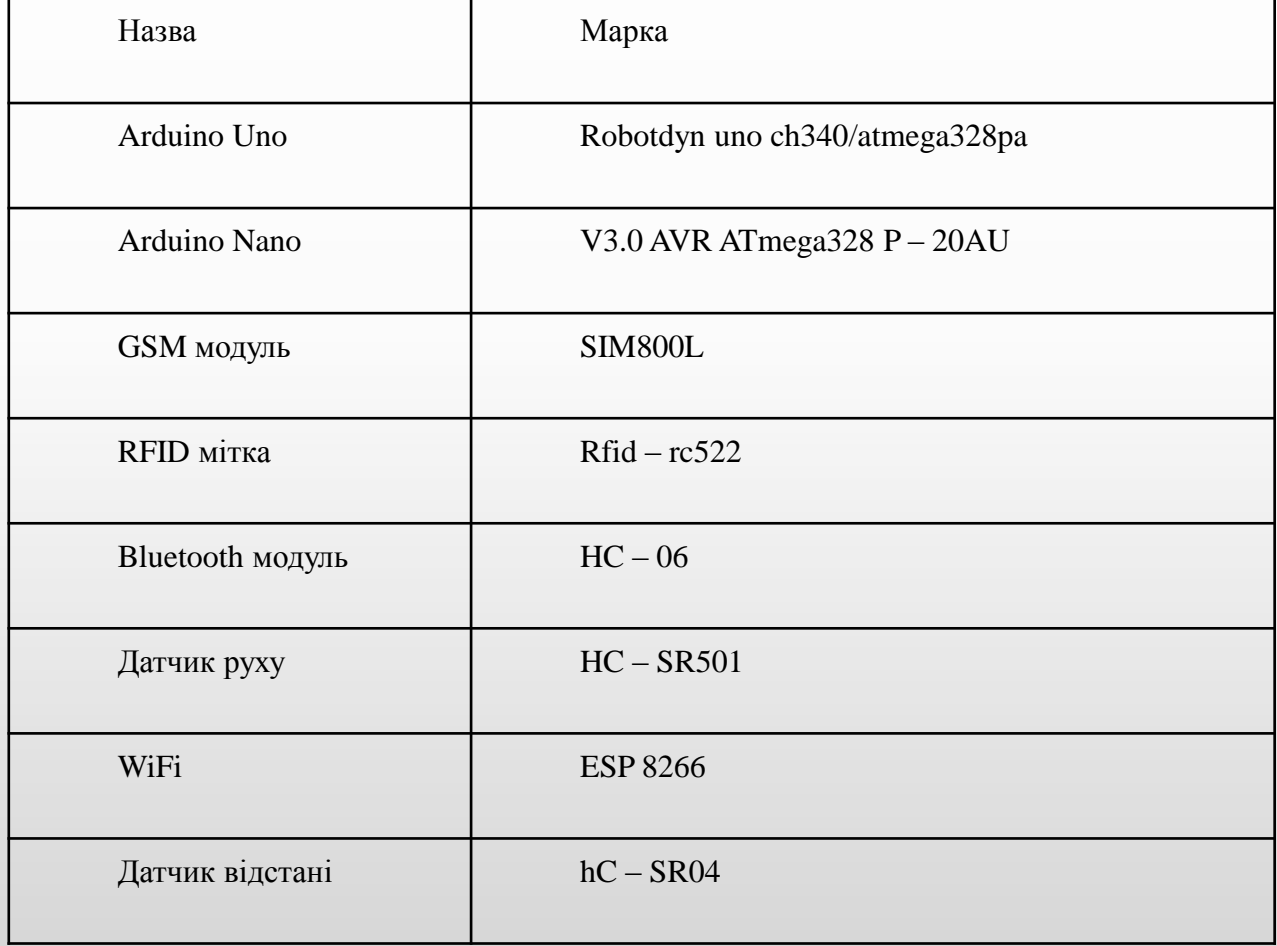

## Вигляд результатів дослідження

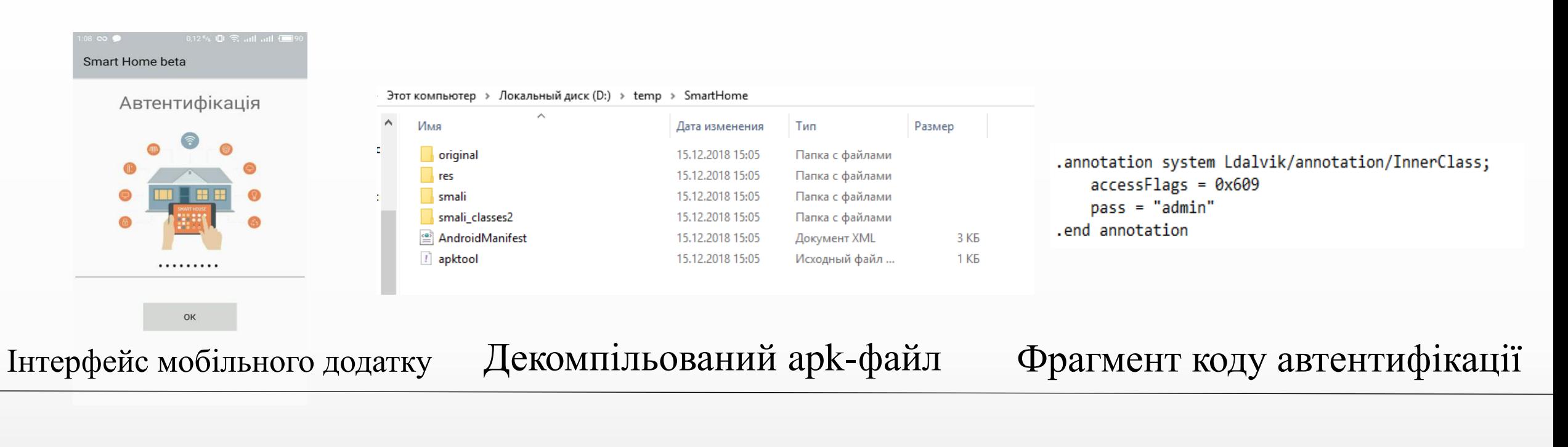

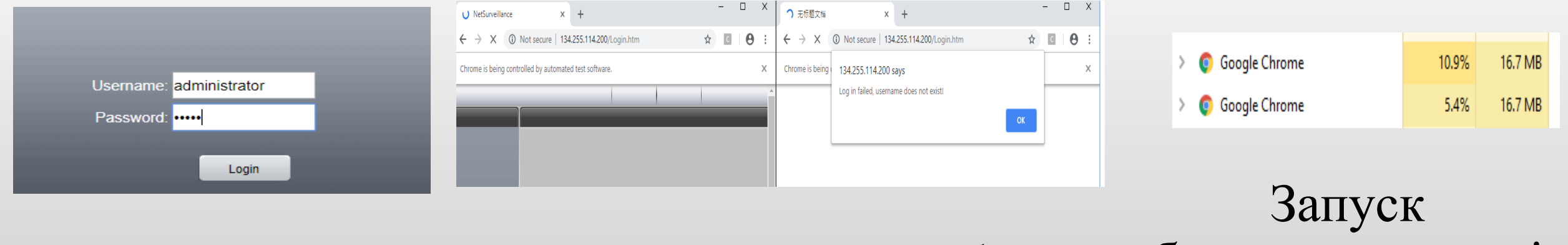

Форма авторизації Результати виконання грубої сили багатопоточності

## Вигляд результатів дослідження

134.255.114.200 port: 80 turbo: 150 Please wait... Sat Dec 15 23:08:49 2018 <-- packet sent! Sat Dec 15 23:08:49 2018 <-- packet sent! Sat Dec 15 23:08:49 2018 <-- packet sent! Sat Dec 15 23:08:49 2018 <-- packet sent! Sat Dec 15 23:08:49 2018 <-- packet sent! Sat Dec 15 23:08:49 2018 <-- packet sent! Sat Dec 15 23:08:49 2018 <-- packet sent!

### Виконання DDos-атаки

#### **504 Gateway Time-out**

nginx

Результат виконання DDos-атаки

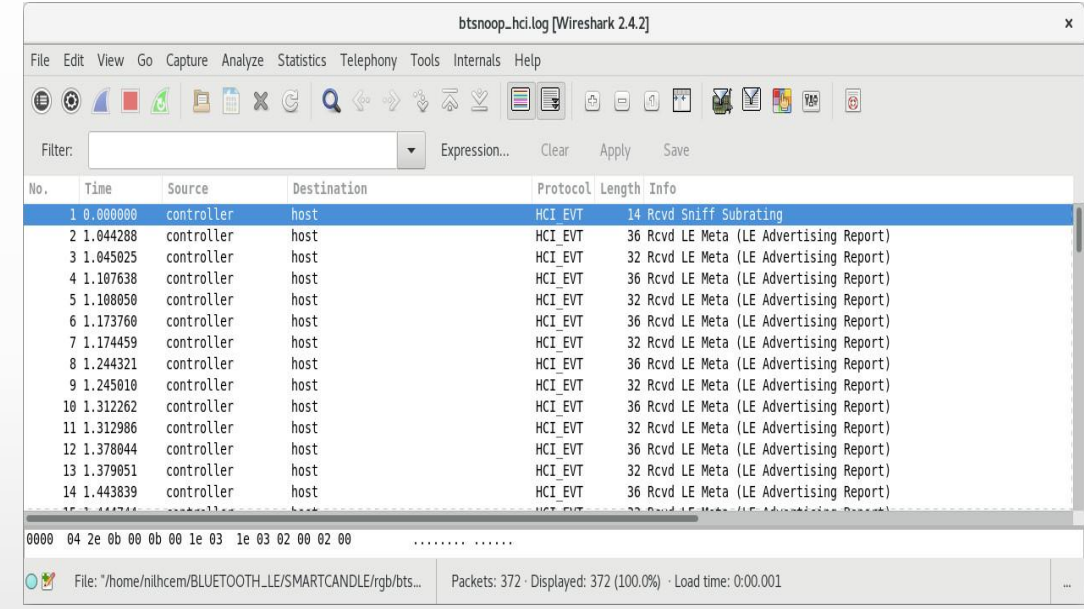

#### Результат виконання sniffer-атаки

## Вигляд результатів дослідження

Target addr > 18:F0:E4:D0:C7:B2 Packages size > 600 Threads count  $>100$ 

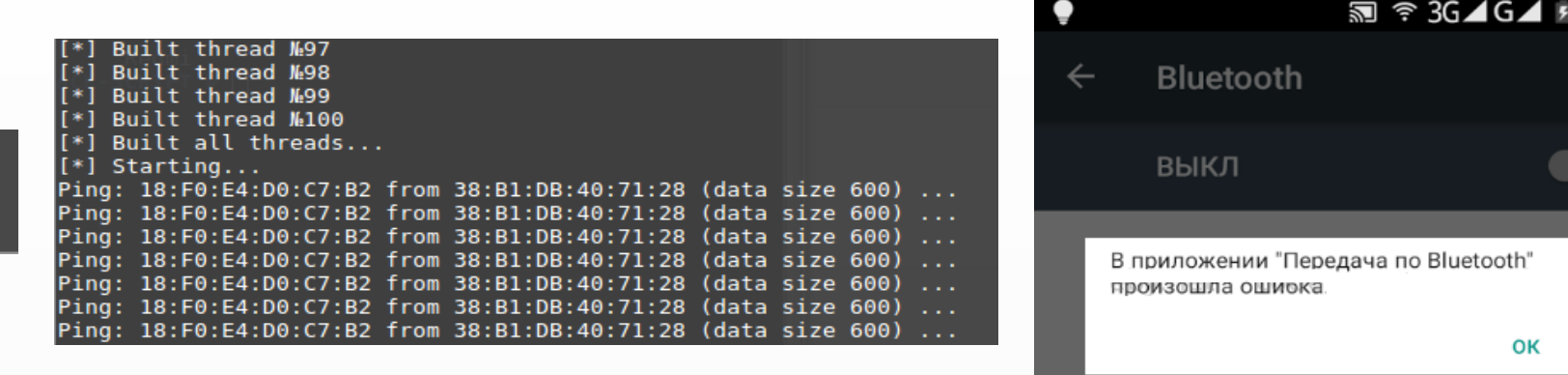

Задання параметрів для DDos-атаки на Bluetoth Виконання DDos-атаки на Bluetoth Результат виконання

DDos-атаки на Bluetoth

OK

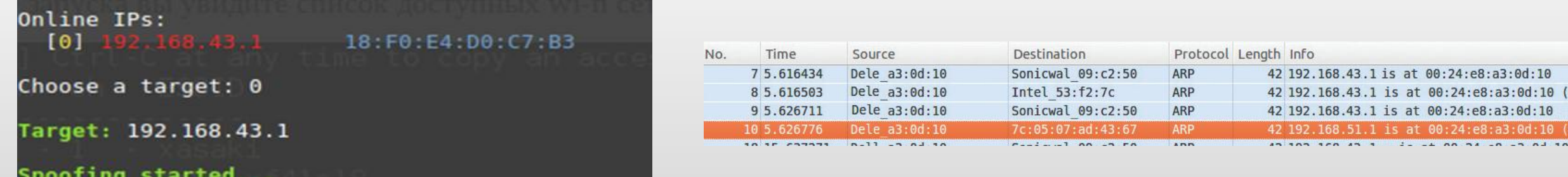

#### Виконання атаки arp-spoofing Результат виконання атаки arp-spoofing

# Обґрунтування економічної доцільності:

- Проведено оцінку комерційного потенціалу розробки;
- $\checkmark$  Спрогнозовано витрати на виконання наукової роботи 79680,63 грн.;
- Спрогнозовано чистий прибуток від впровадження результатів розробки – за 3 роки 219479,56 грн.;
- $\checkmark$  Термін окупності 1,1 року.

# Представлення результатів комплексної магістерської кваліфікаційної роботи:

## Конференції:

- XLVI науково-технічна конференція факультету інформаційних технологій та комп'ютерної інженерії Вінницького національного технічного університету. Доповідь визнана найкращою.
- 54 студентська наукова конференція Науково-Технологічного Університету AGH в Кракові (Польща).
- Шоста Міжнародна науково-практична конференція «Методи та засоби кодування, захисту й ущільнення інформації»
- XLVII Науково-технічна конференція факультету інформаційних технологій та комп'ютерної інженерії.

А також опубліковані тези доповідей.

# Дякую за увагу!